**КОНСУЛЬТАЦИИ ПО НОРМОКОНТРОЛЮ** 22.11-13.12.2016 в 18.00 (к. 220) (по вторникам) normokontrol@mail.ru (указывать в теме письма - Ф.И.О. студента и номер группы)

### **СТО ЮУрГУ 04–2008**

# «Стандарт организации. Курсовое и дипломное проектирование. Общие требования к содержанию и оформлению»

Структурные элементы дипломного проекта (ДП) :

- **титульный лист;**
- **задание на дипломное проектирование;**
- **аннотация по проекту (работе);**
- **оглавление;**
- **введение;**
- обзор литературы и постановка задачи;
- сравнение отечественных и передовых зарубежных технологий и решений;

Структурные элементы дипломного проекта (ДП) :

- **основной материал по специальной части;**
- технологический раздел;
- раздел по использованию ЭВМ, САПР и т.п.;
- исследовательско-экспериментальный раздел;
- **– организационно-экономический раздел;**
- **безопасность жизнедеятельности;**
- **заключение;**
- **библиографический список;**
- **приложения**.

## **Основной текст ДП**

должен быть набран в редакторе Microsoft Word русифицированным шрифтом **Times New Roman** размером **14 пт с полуторным** межстрочным интервалом. Красная строка абзаца набирается с отступом **– 1,5 см**.

## **Нумерация страниц**

- Нумерация страниц ДП должна быть сквозной.
- Первой страницей считается титульный лист.
- Второй задание.
- На титульном листе и задании номера страниц не ставятся, но они входят в общее число страниц ДП.
- Нумерация начинается с аннотации, т.е. с третьего листа.

пояснительная записка

 5 – номер детали; 6 – обозначение кода чертежа: ПЗ –

схемы;

4 – номер сборочной единицы или

студенческого удостоверения;

 2 – год разработки; 3 – последние три цифры номера

где 1 – шифр специальности;

# 160400.65.2016.893.00.00.ПЗ ВКП

**Шифр** в основной надписи

## **Разделы ДП**

- Разделы, подразделы, пункты и подпункты следует нумеровать арабскими цифрами и записывать с абзацного отступа. Разделы должны иметь порядковую нумерацию 1, 2, 3 и т.д.
- Номер подраздела включает номер раздела и порядковый номер подраздела, разделенные между собой точкой, например, 1.1, 1.2, 1.3 и т.д.
- Заголовки могут состоять из двух и более предложений, разделяемых точкой. Перенос слов в заголовках не допускается. В конце заголовка точка не ставится.

### **Разделы ДП**

#### **Введение**

#### текст

#### **1 Заголовок**

текст

1.1 Заголовок

текст

1.1.1 *Заголовок*

текст

 **Заключение Библиографический список Приложения**

## **Иллюстрации**

- Все иллюстрации в работе (эскизы, схемы, графики, фотографии) называются рисунками.
- Название рисунка состоит из его номера и наименования. Все рисунки нумеруются последовательно арабскими цифрами в пределах одного раздела или по всей работе.

#### **Иллюстрации**

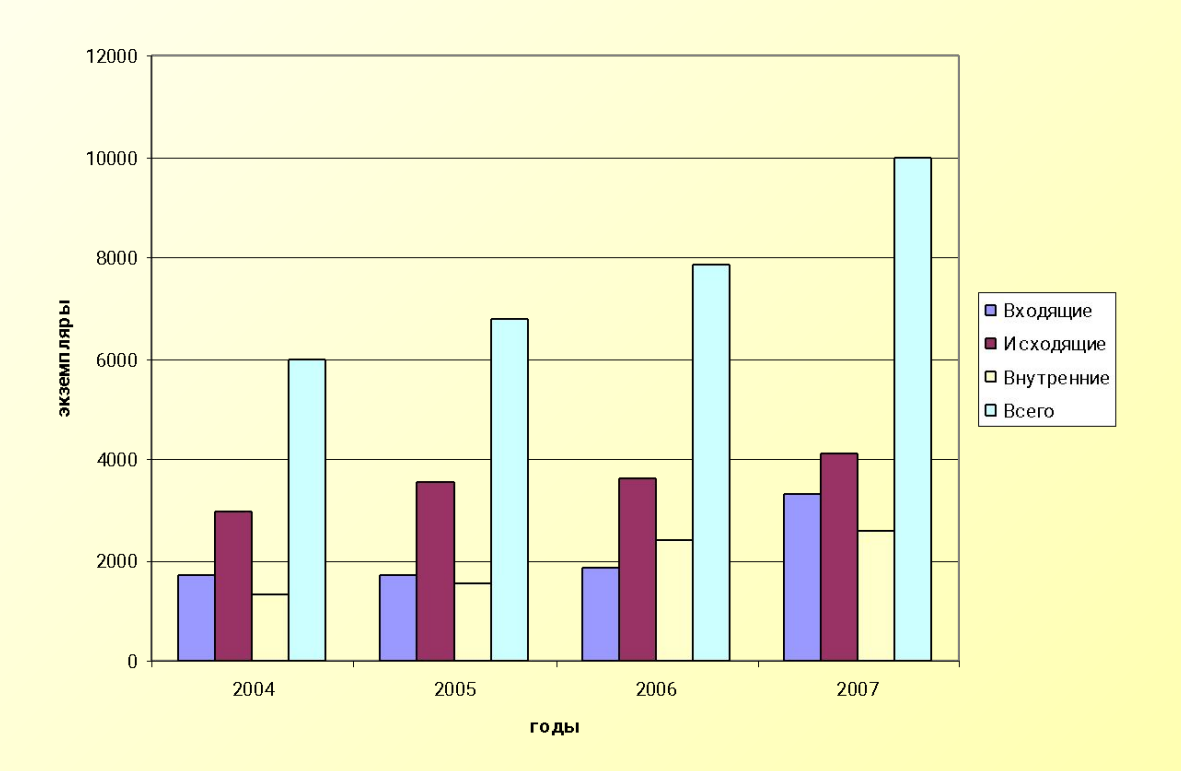

#### Рисунок 1 - Название

#### **Иллюстрации**

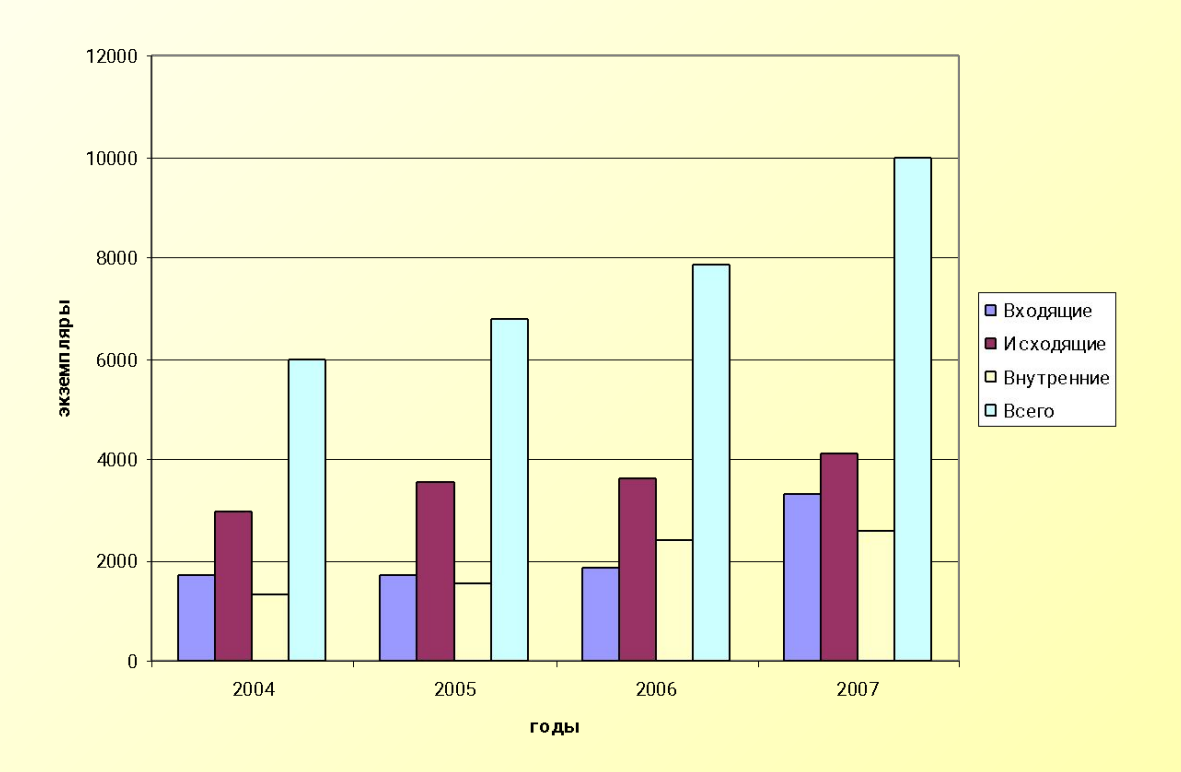

#### Рисунок 1.1 - Название

Таблицы нумеруют арабскими цифрами. Слово «Таблица» и ее номер помещают слева над таблицей, например «Таблица 1».

- На все таблицы в тексте работы должны быть ссылки.
- Таблица может иметь заголовок, который следует выполнять строчными буквами (кроме первой прописной) и помещать над таблицей после слова «Таблица» и ее номера.

- Слово «Таблица», ее номер и заголовок (при его наличии) указывают один раз слева над первой частью таблицы. Над другими частями пишут слова, например, «Продолжение таблицы 2.1» с указанием ее номера, а на последней странице – «Окончание таблицы 2.1».
- В таблице допускается применять шрифт размером 13 пт или 12 пт.

#### Таблица 1 – Название

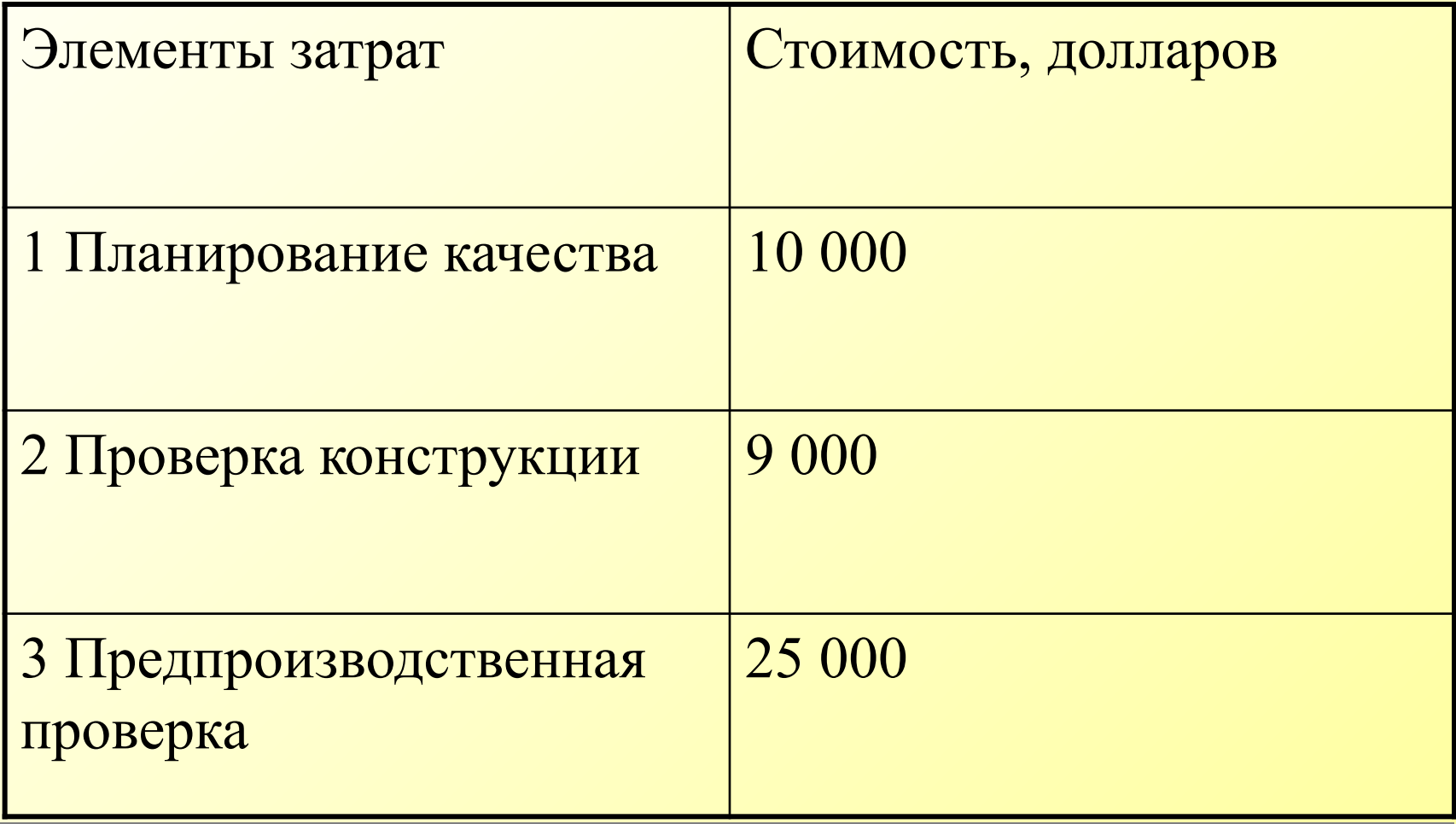

#### Продолжение таблицы 1

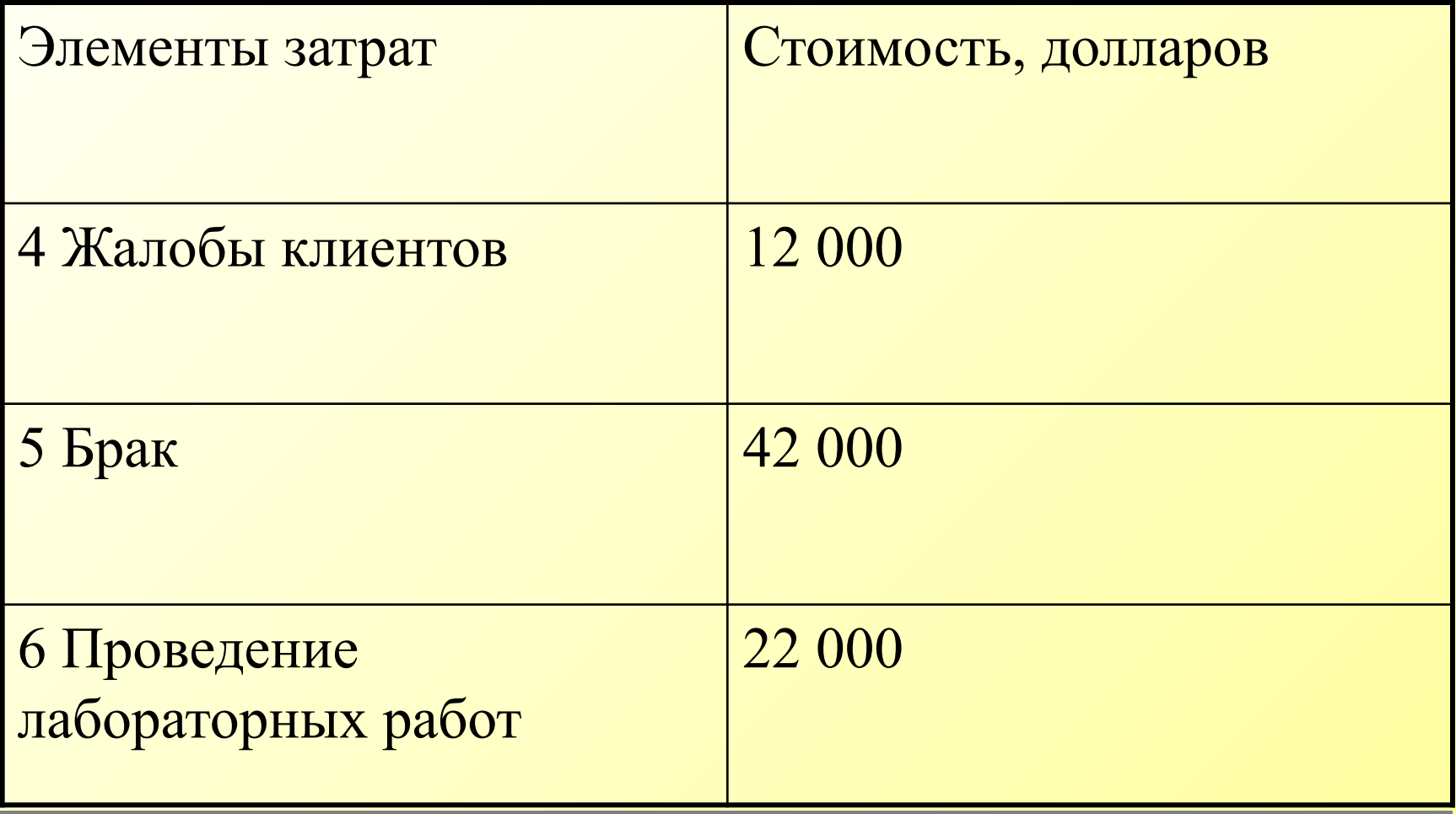

#### Окончание таблицы 1

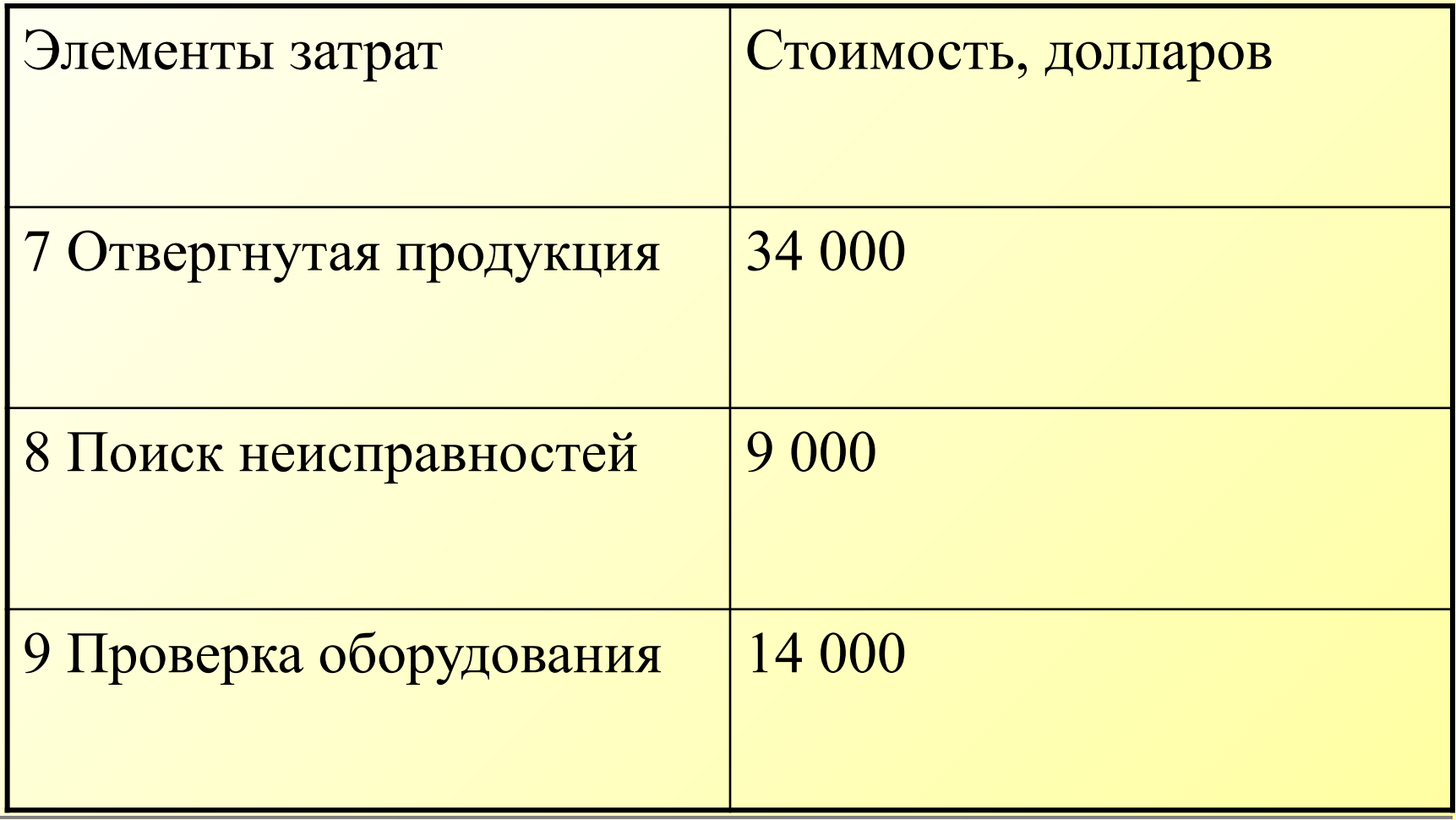

## **Формулы и уравнения**

Уравнения и формулы следует выделять из текста в отдельную строку.

Формулы в работе, следует нумеровать порядковой нумерацией в пределах всей работы арабскими цифрами в круглых скобках в крайнем правом положении на строке.

Пример

$$
A = a:b,
$$
 (1)

где а - …  $b - \ldots$ 

Библиографический список составляется

- либо в алфавитном порядке,
- либо в порядке использования источников (первой ссылки на них) или
- в структурированном порядке, предусматривающим группировку библиографических источников на группы, например: «Законодательно-нормативные документы», «Книги и статьи», «Internetисточники».

 1 ГОСТ 7.1–2003. Библиографическая запись. Библиографическое описание. Общие требования и правила составления. – М.: ИПК изд-во стандартов,  $2003. - 50$  c.

 2 Двинянинова, Г.С. Комплимент: Коммуникативный статус или стратегия в дискурсе / Г. С. Двинянинова // Социальная власть языка: сб. науч. тр. – Воронеж: Изд-во ВГУ, 2001. – С. 101–106.

 3 Мурзин, А.М. Оптимальное проектирование автоматических установок: учебное пособие / А.М. Мурзин. – Челябинск: Изд-во ЮУрГУ, 2006. – 103 с.

 4 Мирощенков, А.И. Анализ деформаций станины токарного станка с компьютерным управлением/ А.И. Мирощенков, П.Г. Мазеин// Известия ЧНЦ УрО РАН. – http://www/sci.urc.ac.ru/news/2003. – С. 67–71. 5 Международные профессиональные стандарты внутреннего аудита. – http://www/iia-ru.ru/goods/index.html#top.  $\overline{6}$  6 6 6 www.hbuk.co.uk/ap/benyon/benjon.html.

 7 Степанов, А.Г. Прикладная информатика в экономике: методические указания к выполнению выпускной квалификационной работы специалиста/ А. Г. Степанов. – СПб: ГОУ ВПО «СПбГУАП», 2006. – 32 c.

 8 СТО ЮУрГУ 04–2008. Стандарт организации. Курсовое и дипломное проектирование. Общие требования к содержанию и оформлению/ составители: Т.И. Парубочая, Н.В. Сырейщикова, В.И. Гузеев, Л. В. Винокурова. – Челябинск: Изд-во ЮУрГУ, 2008. – 56 с.

На все источники, приведенные в библиографическом списке, в тексте должны быть сделаны ссылки. Ссылки делаются либо в виде сносок, либо указывается порядковый номер источника в библиографическом списке, заключенный в квадратные скобки [7]. …[3, с. 16] или [8, прил. 2].

### **Приложения**

**Наверху посередине страницы указывается слово «ПРИЛОЖЕНИЕ» прописными буквами и дается его обозначение. Строкой ниже записывается тематический заголовок приложения с прописной буквы. Приложения обозначают заглавными буквами русского алфавита, начиная с А, кроме букв Ё, 3, Й, О, Ч, Ь, Ы, Ъ; например, ПРИЛОЖЕНИЕ А.** 

### **Приложения**

- Продолжение приложения печатается на другой странице **вверху справа** с прописной буквы, например: «Продолжение приложения А»**.**  Иллюстрации и таблицы в приложениях нумеруют в пределах каждого приложения, например – Рисунок А.3, Таблица Д.2.
- В тексте работы на все приложения должны быть ссылки.
- Нумерация страниц ДП и приложений должна быть сквозная.

#### **СПАСИБО ЗА ВНИМАНИЕ!**